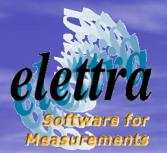

#### The Open Virtual Unified Office OpenVUO

Daniele Favretto

daniele.favretto@elettra.trieste.it

Authors: Fulvio Bille', Daniele Favretto, Roberto Pugliese, Michele Turcinovich

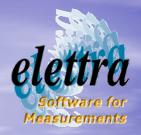

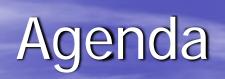

The OpenVUO

Goal
Technology
Status

The submission workflow

The remote submission

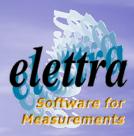

### **OpenVUO** goals

• Move to open source technology Implement functionality of export/import of beamtime application Implement webservices to interchange data between the other similar applications The migration must be smoothly

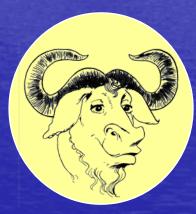

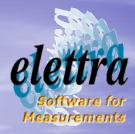

The OpenVUO platform

Portlet container: gridsphere Behind: apache/tomcat Database: Oracle/PostgreSQL Language: java Rendering: XML/XSLT

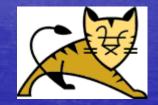

gridsphere

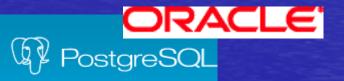

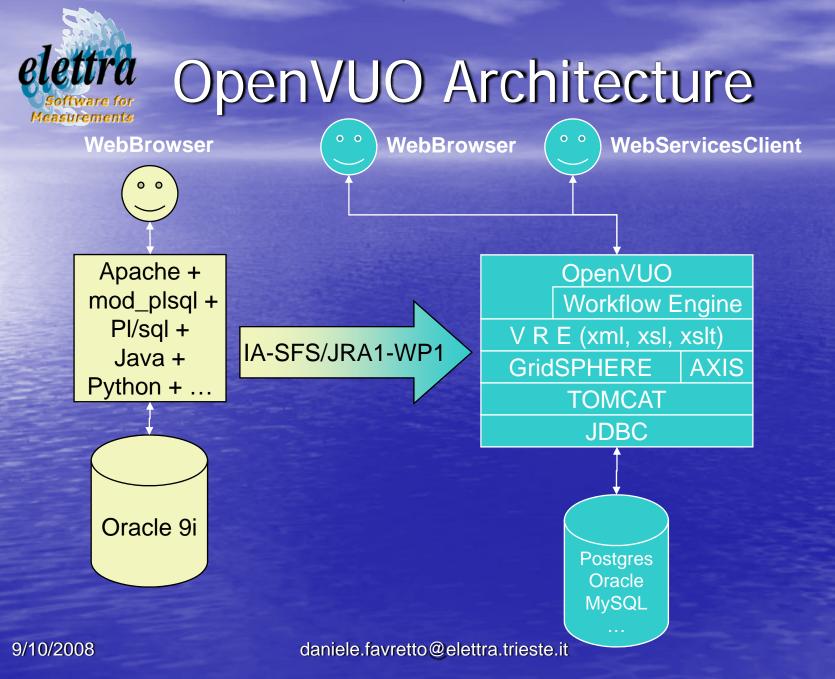

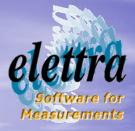

#### The iuulib

- First version was in Pl/sql
- Now we have the java version
  - The information can be stored in a table (compatible with pl/sql version)
  - The information can be stored in a XML file

| Document: 20060110/AF/F0108                                                                                                    |                                                                                                    |
|----------------------------------------------------------------------------------------------------|----------------------------------------------------------------------------------------------------|
|                                                                                                    | Edit the document protocol                                                                                                   |
| Protocol number                                                                                                    | 20060110                                                                                                    |
| Direction (In/Out)<br>Signer acronym<br>Executive editor<br>Protocol date<br>(dd/mm/yyyy)<br>Document date<br>(dd/mm/yyyy)<br>Shipping/receiving<br>date<br>(dd/mm/yyyy)<br>Subject | Outbound<br>AF - Alfonso Franciosi<br>Abad Jose Lopez - borsisti st - F0108<br>15/02/2006<br>16/02/2006<br>Ciacodi dihgisigp |
| Sender reference<br>protocol<br>External signer<br>Shipping method<br>Number of<br>attachments<br>Sender/Recipient                                                                  | Posta ordinaria                                                                                                    |
| Protocoller                                                                                                    | TURCINOVICH Michele                                                                                                    |

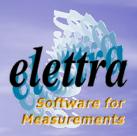

OpenUserOffice a testbed for IA-SFS/JRA1-WP1

- The OpenUserOffice will become a proof of concept and a testbed for WP1
- Using webservices technology, facilities with an already working application need only to implement a set of webservices for compatibility

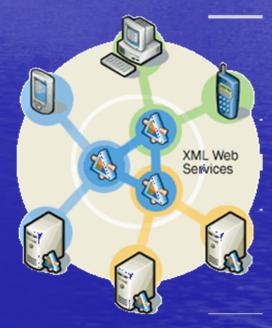

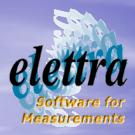

#### Interchanging data

- Define a set of common minimal information need to submit a proposals.
- Define a XML to store this information
- What can I do with this XML?
  - The user can save the data and then submit the proposal later to Elettra but also to another facility
  - The OpenVUO can send or receive data via webservices to a similar system of another facility.

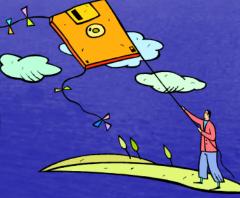

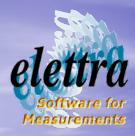

#### Webservice definition

- Authentication
- List of beamline/experimental stations
- Remote submission
   Upload proposal XML

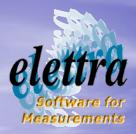

## Remote submission using webservice (timetable)

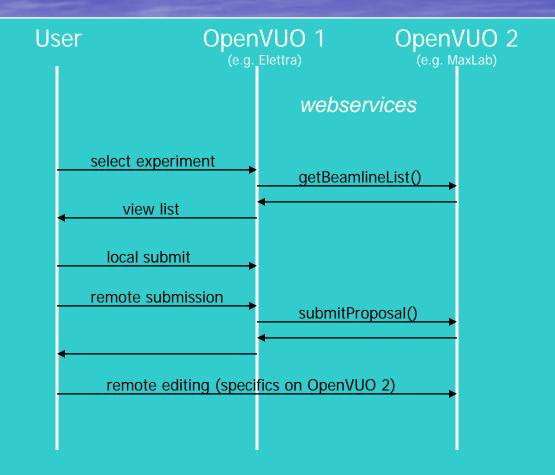

daniele.favretto@elettra.trieste.it

9/10/2008

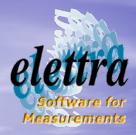

Smoothly porting

- Some VUO figures:
  - 75k rows of code pl/sql
  - 6k rows of code python/java/C
  - 184 tables
  - 8105 users
  - 6060 proposals/2096 publications/3320 access requests
- Is not possible to port all the software at the same time
- The users are using the VUO and it is not acceptable a downtime

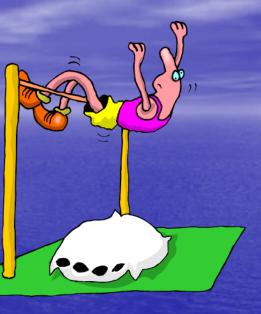

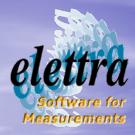

## **VUO-tunnel**

 Not all the applications are ported into the OpenVUO

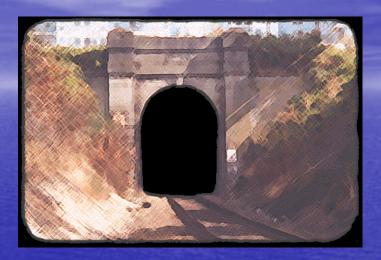

#### VUO tunnel

 Allow to access in the OpenVUO all the functionality of the VUO that are written in pl/sql and that are not already ported to java.

 Using this technique it is not necessary to migrate in one shot all the software, but the migration can be done gradually.

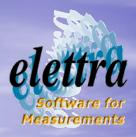

# Beamtime applications proposals

This is the main section of the OpenVUO
Already ported in java
Other application (Projects and visits)

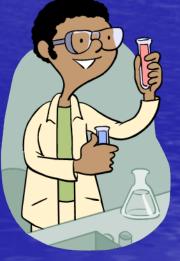

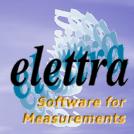

#### Future technologies

Workflow engine

 The usage of the VUO also for internal application need to go over the simple state machine model and move to a "workflow engine" to handle complex activities

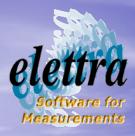

#### Conclusion

- The OpenVUO is the open source version of the VUO financed by the IA-SFS FP6 project.
- The IA-SFS/JRA1-WP1 define also a XML format for download/upload beamtime application requests.
- A set of webservices will allow the integration between the VUO and other similar systems
- This platform it is used also for other intranet application
  - Projects